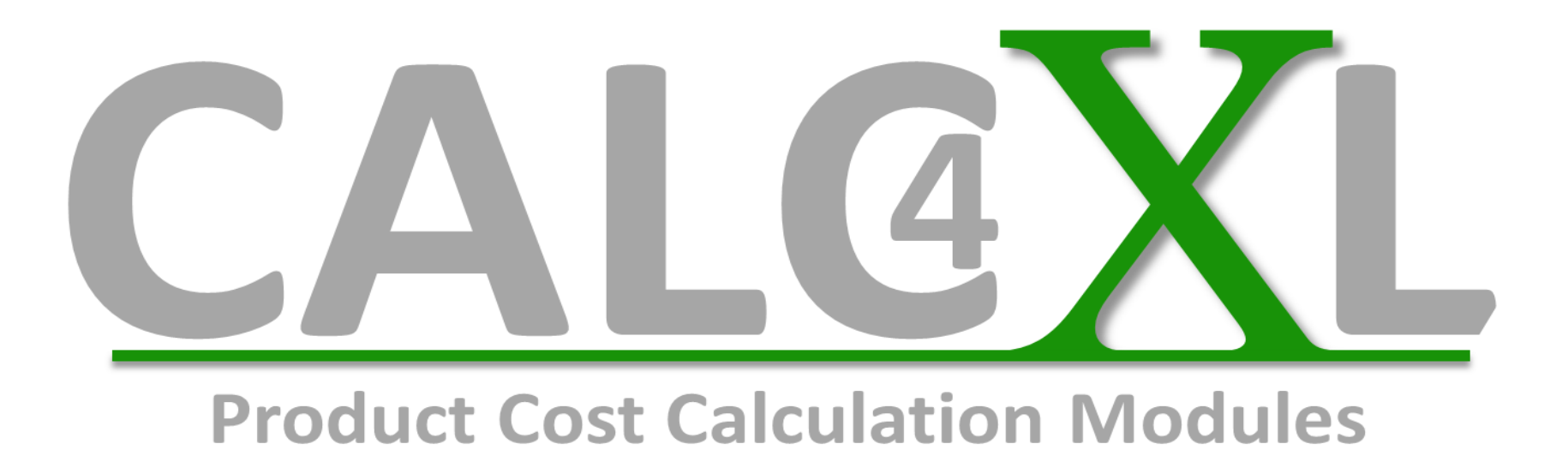

## CALC4XL Super-BOM

Detailed calculation of any complex bill of material with supply chain management

CALC4XL GmbH – www.CALC4XL.com - info@calc4xl.com

### **Super-BOM Quick Reference**

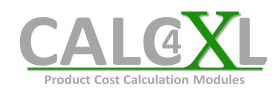

2

#### **Detailed calculation with supply chain management**

- $\blacktriangleright$  same logic and structure as CALC4XL Cost Breakdown (CBD)
- > vertical () structure of the CBD was<br>transferred to a horizontal ( $\leftrightarrow$ ) struc transferred to a horizontal  $(\leftrightarrow)$  structure
- $\triangleright$  each row is a cost element (assembly, manuf.<br>narts, nurchased parts, material, processes) parts, purchased parts, material, processes)
- $\blacktriangleright$  any complex bill of materials including assembly levels, supply chain, variantcalculation etc.

#### **Procedure in the CALC4XL system**

1. Open the template from the CALC4XL menu:

2. Fill out the automatic pop-up project specification:

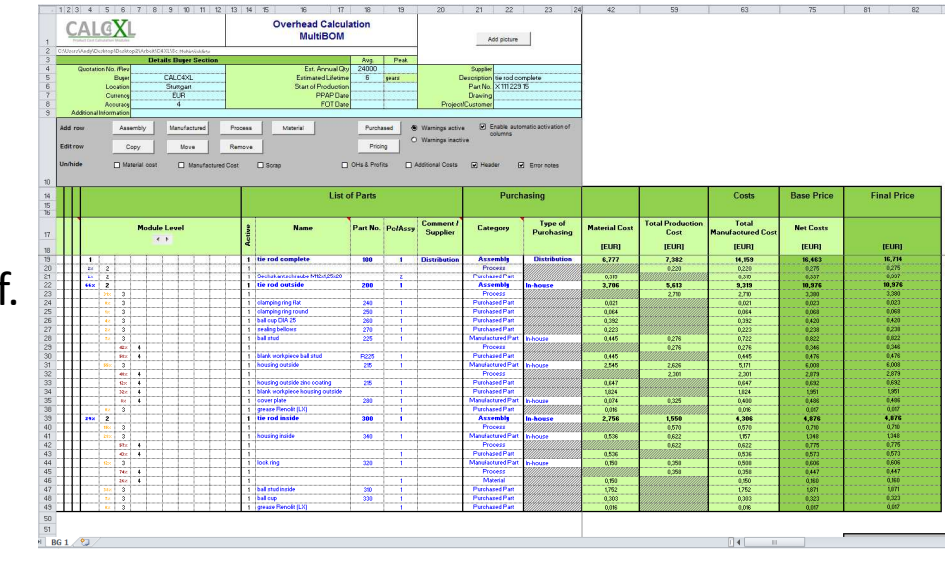

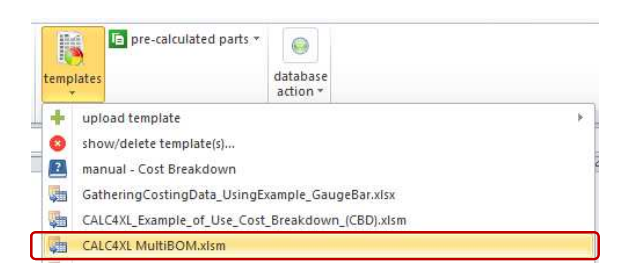

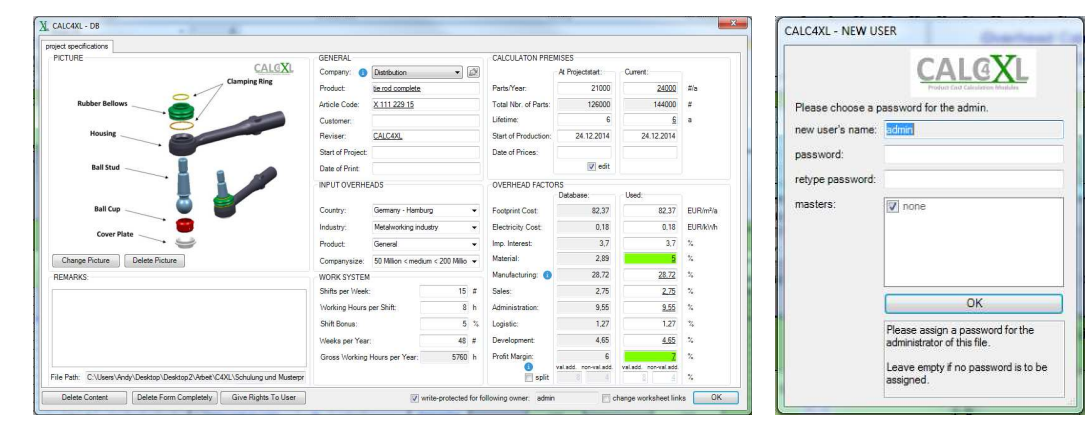

# **Show and Hide Cost Details**

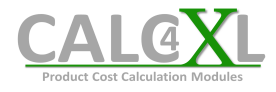

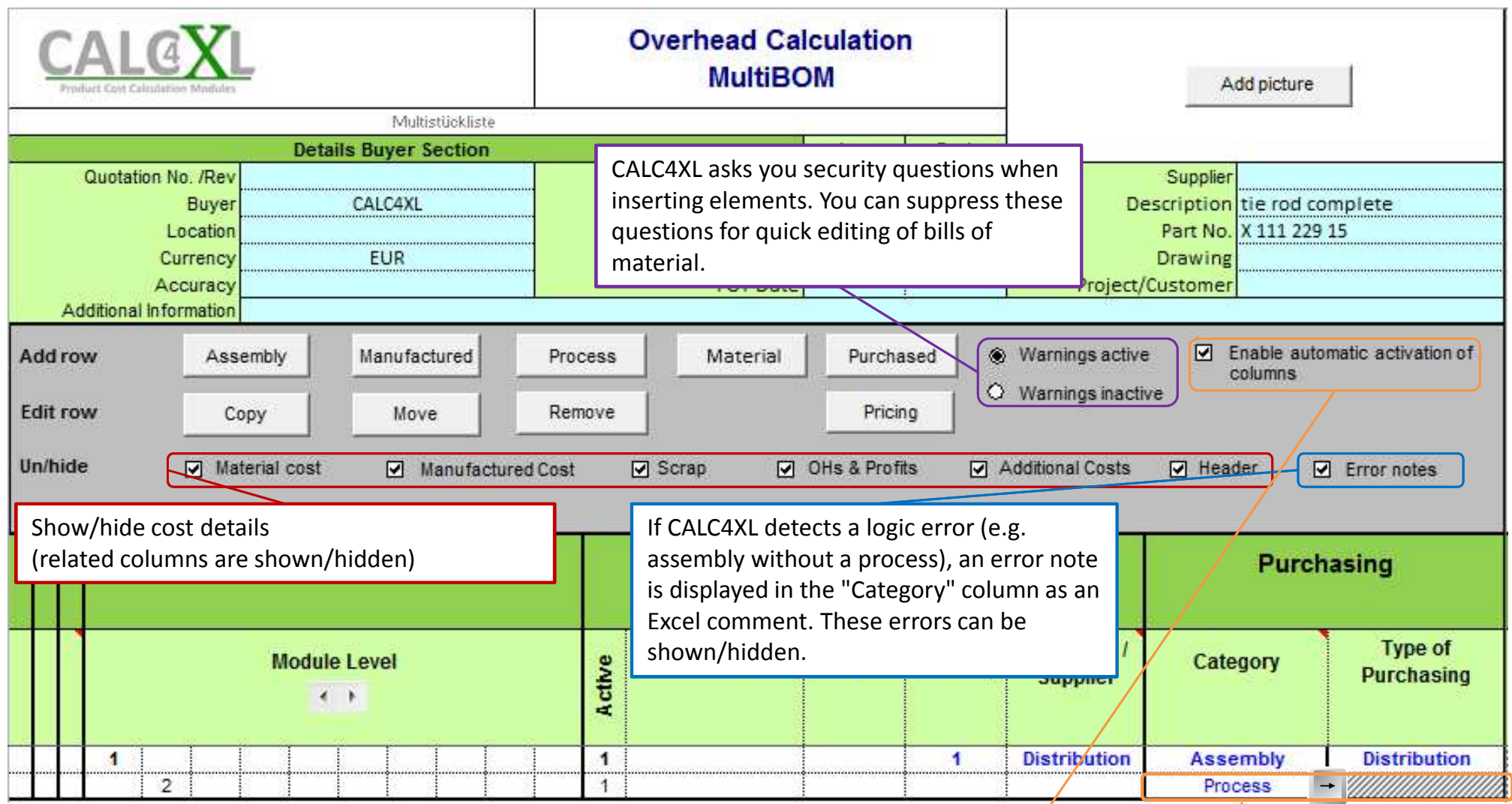

Purchased parts, material and (manufacturing) processes require detailed inputs. You are automatically guided to the corresponding columns if

- the respective cost details are shown (see red box)
- you have activated the Excel cell of such an element <mark>(e.g. process)</mark> and then click on the right arrow key on the keyboard  $\rightarrow$

# **Inserting Elements**

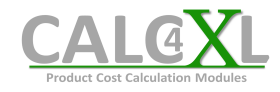

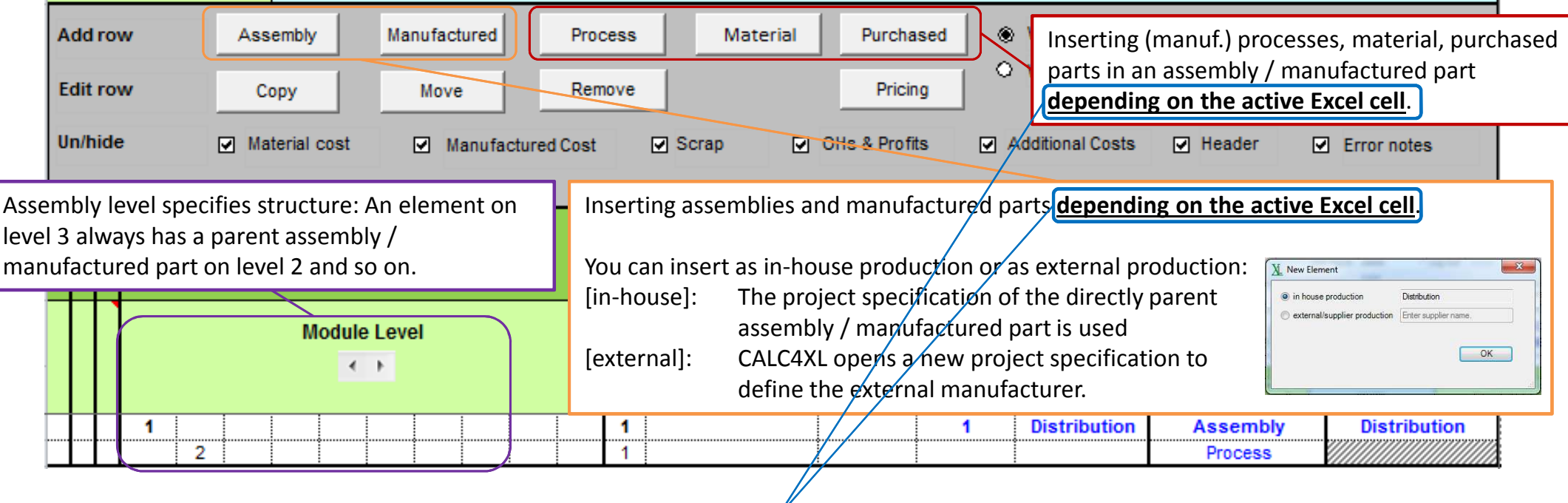

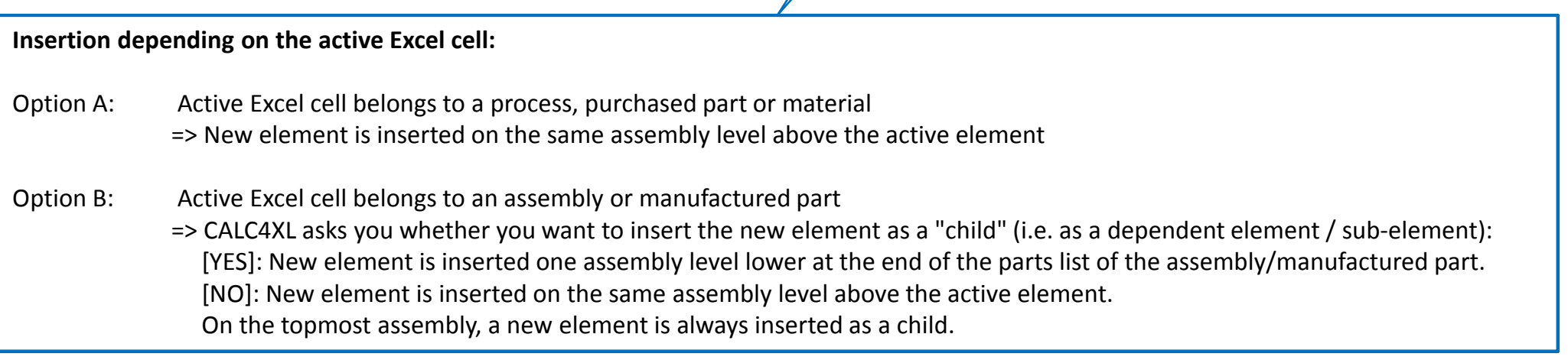

## **Copy / Move / Delete Elements**

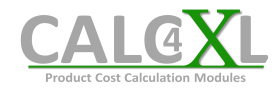

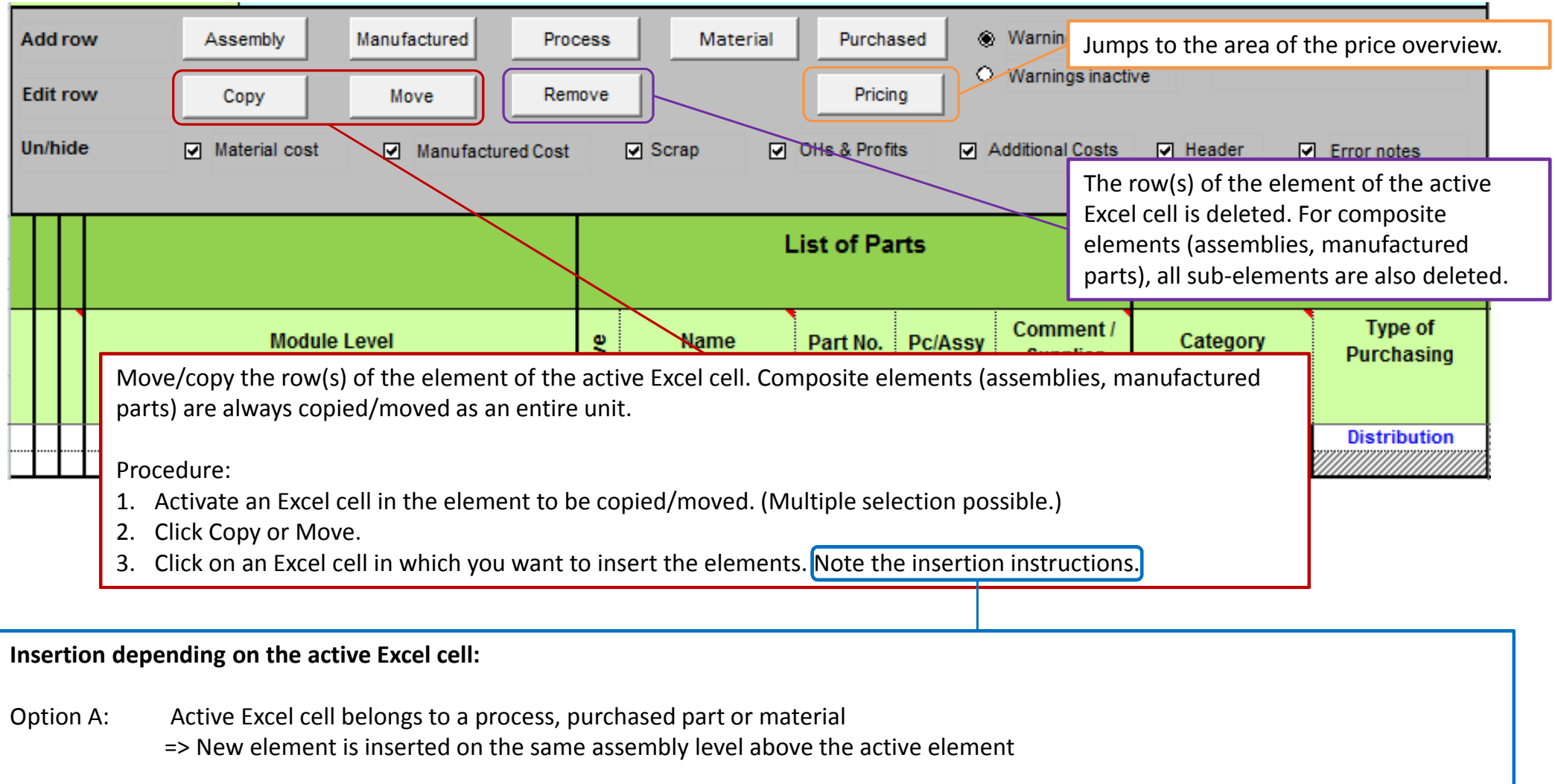

Option B: Active Excel cell belongs to an assembly or manufactured part

 => CALC4XL asks you whether you want to insert the new element as a "child" (i.e. as a dependent element / sub-element): [YES]: New element is inserted one assembly level lower at the end of the parts list of the assembly/manufactured part.[NO]: New element is inserted on the same assembly level above the active element.On the topmost assembly, a new element is always inserted as a child.

#### **Features of the Super-BOM**

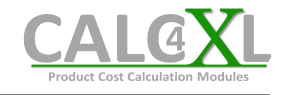

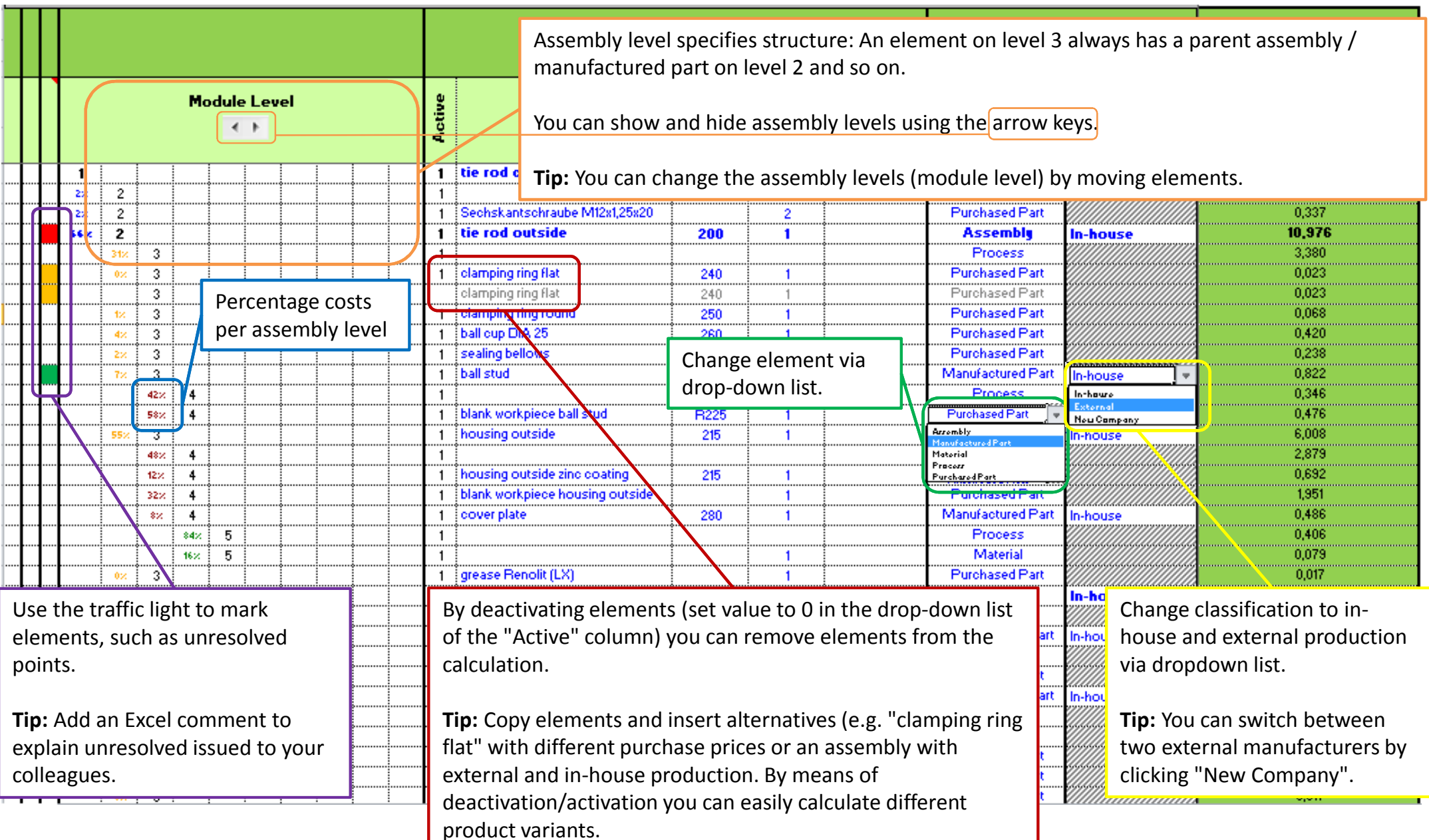

## **Modeling the Supply Chain**

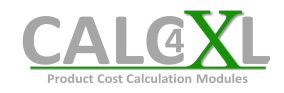

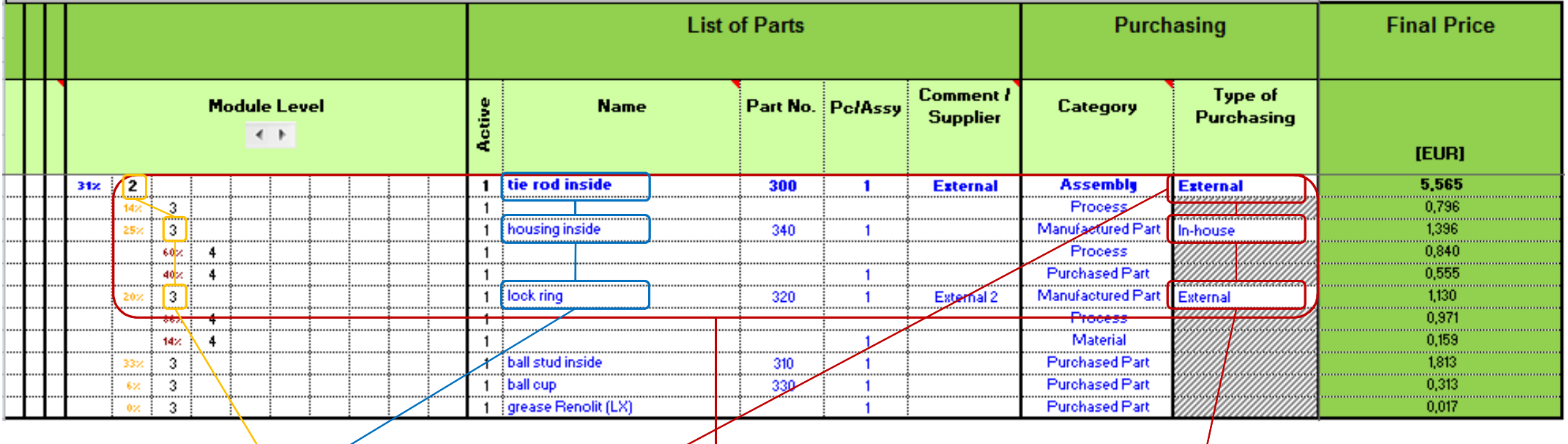

Modeling the supply chain using an example:

- **tie rod inside (level 2)** is manufactured externally and is composed of
	- - $\sqrt{2}$  housing inside (level 3), which is manufactured by the external manufacturer itself, i.e. in-house
	- llock ring (leve  $\overline{3}$ ), which is supplied externally to the external manufacturer, i.e. external production

CALC4XL calculates external assemblies and manufactured parts as purchased parts into the parent assembly. This results in the typical double allocation of overhead costs and profits due to external production.

### **Additional Guidance**

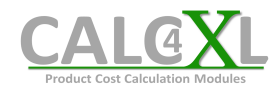

#### **purchased part: Pc/Assy versus Quantity**

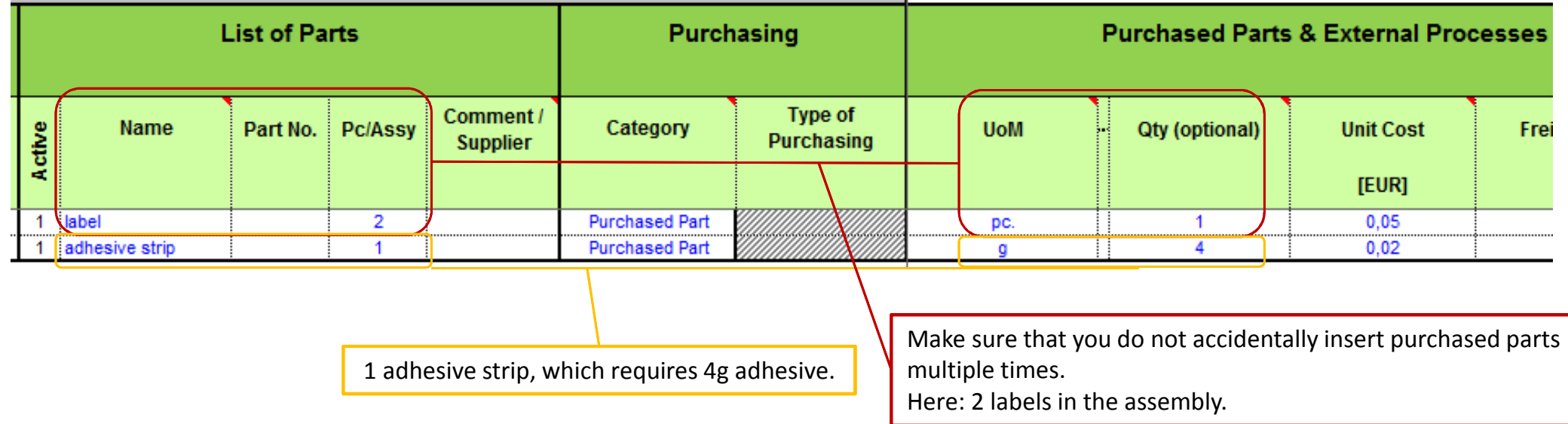

#### **Additional Costs**

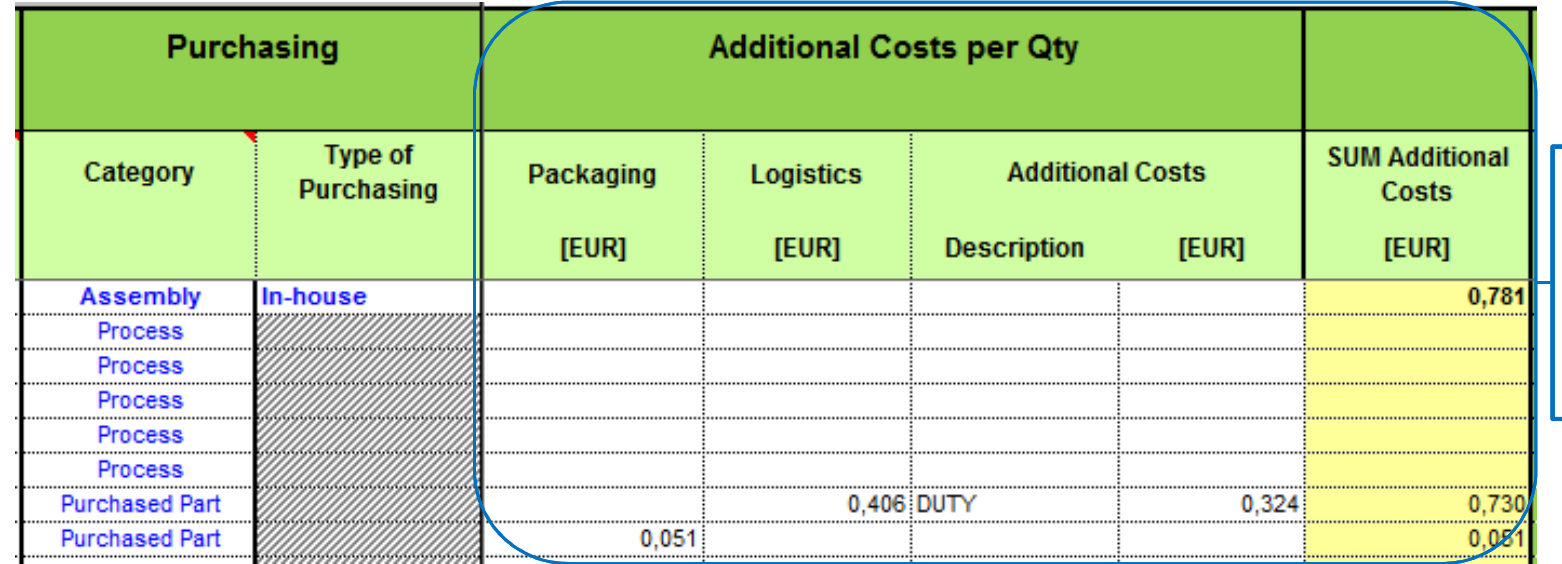

Additional costs such as packaging, transport and extra costs (e.g. CNC programming, simulations, ...) are added at the end of the lines and automatically accumulated for each assembly.

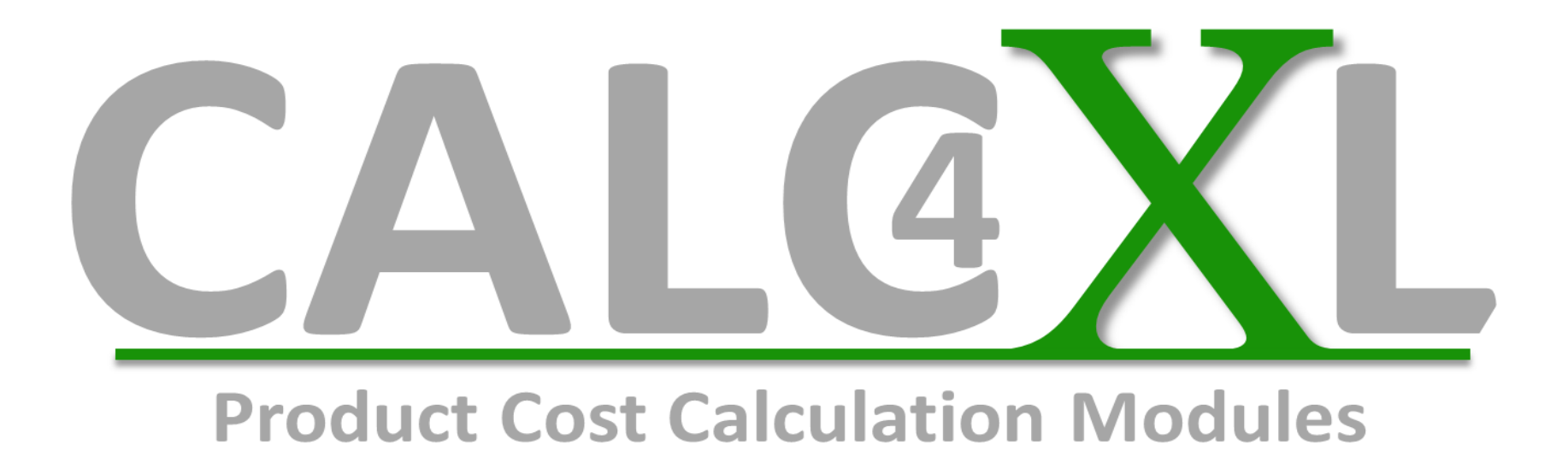

## Successful Calculations

## Your CALC4XL Team

CALC4XL GmbH – www.CALC4XL.com - info@calc4xl.com